# **Access Password Recovery Tool 30**

**Chuck Williams,Alan McWilliams,Rob Lawrence**

 *The Essential Guide to Home Computer Security* Robert R. Rowlingson,2011 For the non-technical home and small-office Internet user, this guide teaches digital commonsense. Readers will learn easy-to-implement, cost-effective ways of protecting their children, finances, privacy, and data.

 **Digital Forensics for Handheld Devices** Eamon P. Doherty,2012-08-17 Approximately 80 percent of the worlds population now owns a cell phone, which can hold evidence or contain logs about communications concerning a crime. Cameras, PDAs, and GPS devices can also contain information related to corporate policy infractions and crimes. Aimed to prepare investigators in the public and private sectors, Digital Forensics

 *The Official CHFI Study Guide (Exam 312-49)* Dave Kleiman,2011-08-31 This is the official CHFI (Computer Hacking Forensics Investigator) study guide for professionals studying for the forensics exams and for professionals needing the skills to identify an intruder's footprints and properly gather the necessary evidence to prosecute. The EC-Council offers certification for ethical hacking and computer forensics. Their ethical hacker exam has become very popular as an industry gauge and we expect the forensics exam to follow suit. Material is presented in a logical learning sequence: a section builds upon previous sections and a chapter on previous chapters. All concepts, simple and complex, are defined and explained when they appear for the first time. This book includes: Exam objectives covered in a chapter are clearly explained in the beginning of the chapter, Notes and Alerts highlight crucial points, Exam's Eye View emphasizes the important points from the exam's perspective, Key Terms present definitions of key terms used in the chapter, Review Questions contains the questions modeled after real exam questions based on the material covered in the chapter. Answers to the questions are presented with explanations. Also included is a full practice exam modeled after the real exam. The only study guide for CHFI, provides 100% coverage of all exam objectives. CHFI Training runs hundreds of dollars for self tests to thousands of dollars for classroom training.

 **BSD Hacks** Dru Lavigne,2004-05-24 In the world of Unix operating systems, the various BSDs come with a long heritage of high-quality software and well-designed solutions, making them a favorite OS of a wide range of users. Among budget-minded users who adopted BSD early on to developers of some of today's largest Internet sites, the popularity of BSD systems continues to grow. If you use the BSD operating system, then you know that the secret of its success is not just in its price tag: practical, reliable, extraordinarily stable and flexible, BSD also offers plenty of fertile ground for creative, time-saving tweaks and tricks, and yes, even the chance to have some fun.Fun? you ask. Perhaps fun wasn't covered in the manual that taught you to install BSD and administer it effectively. But BSD Hacks, the latest in O'Reilly's popular Hacks series, offers a unique set of practical tips, tricks, tools--and even fun--for administrators and power users of BSD systems.BSD Hacks takes a creative approach to saving time and getting more done, with fewer resources. You'll take advantage of the tools and concepts that make the world's top Unix users more productive. Rather than spending hours with a dry technical document learning what switches go with a command, you'll learn concrete, practical uses for that command.The book begins with hacks to customize the user environment. You'll learn how to be more productive in the command line, timesaving tips for setting user-defaults, how to automate long commands, and save long sessions for later review. Other hacks in the book are grouped in the following areas: Customizing the User Environment Dealing with Files and Filesystems The Boot and Login Environments Backing Up Networking Hacks Securing the System Going Beyond the Basics Keeping Up-to-Date Grokking BSD If you want more than your average BSD user--you want to explore and experiment, unearth shortcuts, create useful tools, and come up with fun things to try on your own--BSD Hacks is a must-have. This book will turn regular users into power users and system administrators into super system administrators. Network and System Security John R. Vacca,2010-02-27 Network and System Security provides focused coverage of network and system security technologies. It explores practical solutions to a wide range of network and systems security issues. Chapters are authored by leading experts in the field and address the immediate and longterm challenges in the authors' respective areas of expertise. Coverage includes building a secure organization; cryptography; system intrusion; UNIX and Linux security; Internet security, intranet security; LAN security; wireless network security; cellular network security, RFID security, and more. This compilation of 13 chapters is tightly focused and ideally suited as an essential desk reference in this high-growth subject area. Chapters contributed by leaders in the field covering foundational and practical aspects of system and network security, providing a new level of technical expertise not found elsewhere Comprehensive and updated coverage of the subject area allows the reader to put current technologies to work Presents methods of analysis and problem-solving techniques, enhancing the reader's grasp of

the material and ability to implement practical solutions

### **Annual Financial Report** United States. Minerals Management Service,2001

 *Cyberwarfare: An Introduction to Information-Age Conflict* Isaac R. Porche, III,2019-12-31 Conflict in cyberspace is becoming more prevalent in all public and private sectors and is of concern on many levels. As a result, knowledge of the topic is becoming essential across most disciplines. This book reviews and explains the technologies that underlie offensive and defensive cyber operations, which are practiced by a range of cyber actors including state actors, criminal enterprises, activists, and individuals. It explains the processes and technologies that enable the full spectrum of cyber operations. Readers will learn how to use basic tools for cyber security and pen-testing, and also be able to quantitatively assess cyber risk to systems and environments and discern and categorize malicious activity. The book provides key concepts of information age conflict technical basics/fundamentals needed to understand more specific remedies and activities associated with all aspects of cyber operations. It explains techniques associated with offensive cyber operations, with careful distinctions made between cyber ISR, cyber exploitation, and cyber attack. It explores defensive cyber operations and includes case studies that provide practical information, making this book useful for both novice and advanced information warfare practitioners.

 *Smart Card Research and Advanced Applications* Thomas Eisenbarth,Yannick Teglia,2018-01-24 This book constitutes the thoroughly refereed post-conference proceedings of the 16th International Conference on Smart Card Research and Advanced Applications, CARDIS 2017, held in Lugano, Switzerland, in November 2017. The 14 revised full papers presented together with 2 abstracts of invited talks in this book were carefully reviewed and selected from 48 submissions. CARDIS has provided a space for security experts from industry and academia to exchange on security of smart cards and related applications.

 **Hardening Network Security** John Mallery,2005 Provides insights on maintaining security of computer networks, covering such topics as identity management systems, Web services, mobile devices, data encryption, and security patching.

 **CCNP Practical Studies** Justin Menga,2003 Gain necessary hands-on experience implementing CCNP Switching concepts with this practical lab guide. Prepare for the CCNP Switching exam through hands-on application of concepts. These lab configurations are complete with explanations of equipment setup and execution.

 **Hacking Wireless Networks For Dummies** Kevin Beaver,Peter T. Davis,2005-09-13 Become a cyber-hero - know the common wireless weaknesses Reading a book like this one is a worthy endeavor toward becoming an experienced wireless security professional. --Devin Akin - CTO, The Certified Wireless Network Professional (CWNP) Program Wireless networks are so convenient - not only for you, but also for those nefarious types who'd like to invade them. The only way to know if your system can be penetrated is to simulate an attack. This book shows you how, along with how to strengthen any weak spots you find in your network's armor. Discover how to: Perform ethical hacks without compromising a system Combat denial of service and WEP attacks Understand how invaders think Recognize the effects of different hacks Protect against war drivers and rogue devices

 **Statement of Disbursements of the House** United States. Congress. House,1996 Covers receipts and expenditures of appropriations and other funds. *Handbook of Blockchain Law* Matthias Artzt,Thomas Richter,2020-07-16 Blockchain has become attractive to companies and governments because it promises to solve the age-old problem of mutability in transactions - that is, it makes falsification and recalculation impossible once a transaction has been committed to the technology. However, the perceived complexity of implementing Blockchain calls for an in-depth overview of its key features and functionalities, specifically in a legal context. The systematic and comprehensive approach set forth in this indispensable book, including coverage of existing relevant law in various jurisdictions and practical guidance on how to tackle legal issues raised by the use of Blockchain, ensures a one-stop-shop reference book for anyone considering Blockchain-based solutions or rendering advice with respect to them. Within a clear structure by fields of law allowing for a systematic approach, each contributor - all of them are practitioners experienced with Blockchain projects within their respective areas of expertise - elucidates the implications of Blockchain technology and related legal issues under such headings as the following: technical explanation of Blockchain technology; contract law; regulatory issues and existing regulation in a variety of jurisdictions; data protection and privacy; capital markets; information security; patents and other intellectual property considerations; and antitrust law. Keeping the legal questions and concepts sufficiently generic so that lawyers can benefit from the handbook irrespective of their jurisdiction and legal background, the authors cover such specific characteristics of Blockchain implementation as so-called smart contracts, tokenization, distributed ledger technology, digital securities, recognition of code as law, data privacy challenges and Blockchain joint ventures. Because Blockchain is a relatively new technology still in process and raises a multitude of legal questions, this well-balanced introduction - at a depth that allows non-IT experts to understand the groundwork for legal assessments - provides a solid basis for organizations and their legal advisors in identifying and resolving Blockchain-related issues. Legal practitioners, in-house lawyers, IT professionals and advisors, consultancy firms, Blockchain associations and legal scholars will welcome this highly informative and practical book.

 *LAN Switching and Wireless, CCNA Exploration Companion Guide* Wayne Lewis,2008-04-28 LAN Switching and Wireless CCNA Exploration Companion Guide Wayne Lewis, Ph.D. LAN Switching and Wireless, CCNA Exploration Companion Guide is the official supplemental textbook for the LAN Switching and Wireless course in the Cisco Networking Academy CCNA® Exploration curriculum version 4. This course provides a comprehensive approach to learning the technologies and protocols needed to design and implement a converged switched network. The Companion Guide, written and edited by a Networking Academy instructor, is designed as a portable desk reference to use anytime, anywhere. The book's features reinforce the material in the course to help you focus on important concepts and organize your study time for exams. New and improved features help you study and succeed in this course: Chapter objectives: Review core concepts by answering the questions listed at the beginning of each chapter. Key terms: Refer to the updated lists of networking vocabulary introduced and turn to the highlighted terms in context in each chapter. Glossary: Consult the all-new comprehensive glossary with more than 190 terms. Check Your Understanding questions and answer key: Evaluate your readiness with the updated end-of-chapter questions that match the style of questions you see on the online course quizzes. The answer key explains each answer. Challenge questions and activities: Strive to ace more challenging review questions and activities designed to prepare you for the complex styles of questions you might see on the CCNA exam. The answer key explains each answer. Wayne Lewis is the Cisco Academy Manager for the Pacific Center for Advanced Technology Training (PCATT), based at Honolulu Community College. How To: Look for this icon to study the steps that you need to learn to perform certain tasks. Packet Tracer Activities: Explore networking concepts in activities interspersed throughout some chapters using Packet Tracer v4.1 developed by Cisco. The files for these activities are on the accompanying CD-ROM. Also available for the LAN Switching and Wireless course: LAN Switching and Wireless, CCNA Exploration Labs and Study Guide ISBN-10: 1-58713-202-8 ISBN-13: 978-1-58713-202-5 Companion CD-ROM \*\*See instructions within the ebook on how to get access to the files from the CD-ROM that accompanies this print book.\*\* The CD-ROM provides many useful tools and information to support your education: Packet Tracer Activity exercise files A Guide to Using a Networker's Journal booklet Taking Notes: A .txt file of the chapter objectives More IT Career Information Tips on Lifelong Learning in Networking This book is part of the Cisco Networking Academy Series from Cisco Press®. Books in this series support and complement the Cisco Networking online curriculum.

 Cyber Security Markus Mack,2018-10-21 Cybersecurity refers to the measures taken to keep electronic information private and safe from damage or theft. It is also used to make sure these devices and data are not misused. Cybersecurity applies to both software and hardware, as well as information on the Internet, and can be used to protect everything from personal information to complex government systems. Cyber security is a distributed problem partly because of the distributed nature of the underlying infrastructure and partly because industries, government and individuals all come at it with different perspectives. Under these circumstances regulation is best attempted from the bottom up, and legalisation, especially in the area of criminal law, should be sharply focused. There is the need for distributed approaches instead of the more traditional single, concentrated approach. Cybersecurity is the body of technologies, processes, and practices designed to protect networks, computers, and data from attack, damage, and unauthorized access. Cybersecurity training teaches professionals to spot vulnerabilities, fend off attacks,

and immediately respond to emergencies. The spread of modern information technologies has brought about considerable changes in the global environment, ranging from the speed of economic transactions to the nature of social interactions to the management of military operations in both peacetime and war. The development of information technology makes it possible for adversaries to attack each other in new ways and with new forms of damage, and may create new targets for attack. This book fully introduces the theory and practice of cyber security. Comprehensive in scope, it covers applied and practical elements, theory, and the reasons for the design of applications and security techniques. It treats both the management and engineering issues of computer security.

 *OS X Support Essentials 10.10* Kevin M. White,Gordon Davisson,2015 This is the official curriculum of the Apple Yosemite 101: OS X Support Essentials 10.10 course and preparation for Apple Certified Support Professional (ACSP) 10.10 certification-as well as a top-notch primer for anyone who needs to support, troubleshoot, or optimize OS X Yosemite. This guide provides comprehensive coverage of Yosemite and is part of the Apple Pro Training series-the only Apple-certified books the market. Designed for support technicians, help desk specialists, and ardent Mac users, this guide takes you deep inside the Yosemite operating system. Readers will find indepth, step-by-step instruction on everything from installing and configuring Yosemite to managing networks and system administration. Whether you run a computer lab or an IT department, you'll learn to set up users, configure system preferences, manage security and permissions, use diagnostic and repair tools, troubleshoot peripheral devices, and more-all on your way to preparing for the industry-standard ACSP certification. Covers updated system utilities and new features of OS X Yosemite. Features authoritative explanations of underlying technologies, troubleshooting, system administration, and much more. Focused lessons take you step by step through practical, real-world tasks. Lesson files and bonus material available for download-including lesson review questions summarizing what you've learned to prepare you for the Apple certification exam.

 Apple Pro Training Series Kevin M. White,Gordon Davisson,2015-01-12 This is the official curriculum of the Apple Yosemite 101: OS X Support Essentials 10.10 course and preparation for Apple Certified Support Professional (ACSP) 10.10 certification–as well as a top-notch primer for anyone who needs to support, troubleshoot, or optimize OS X Yosemite. This guide provides comprehensive coverage of Yosemite and is part of the Apple Pro Training series–the only Apple-certified books the market. Designed for support technicians, help desk specialists, and ardent Mac users, this guide takes you deep inside the Yosemite operating system. Readers will find indepth, step-by-step instruction on everything from installing and configuring Yosemite to managing networks and system administration. Whether you run a computer lab or an IT department, you'll learn to set up users, configure system preferences, manage security and permissions, use diagnostic and repair tools, troubleshoot peripheral devices, and more–all on your way to preparing for the industry-standard ACSP certification. Covers updated system utilities and new features of OS X Yosemite. Features authoritative explanations of underlying technologies, troubleshooting, system administration, and much more. Focused lessons take you step by step through practical, real-world tasks. Lesson files and bonus material available for download–including lesson review questions summarizing what you've learned to prepare you for the Apple certification exam.

 **Managing and Using Information Systems** Keri E. Pearlson,Carol S. Saunders,Dennis F. Galletta,2024-01-11 Provides the knowledge and insights necessary to contribute to the Information Systems decision-making process Managing & Using Information Systems: A Strategic Approach delivers a solid knowledgebase of basic concepts to help MBA students and general business managers alike become informed, competent participants in Information Systems (IS) decisions. Now in its eighth edition, this fully up-to-date textbook explains the fundamental principles and practices required to use and manage information while illustrating how information systems can create or obstruct opportunities — and even propel digital transformations within a wide range of organizations. Drawing from their expertise in both academia and industry, the authors discuss the business and design processes relevant to IS while presenting a basic framework that connects business strategy, IS strategy, and organizational strategy. Step by step, readers are guided through each essential aspect of Information Systems, from fundamental information architecture and infrastructure to cyber security, Artificial Intelligence (AI), business analytics, project management, platform and IS governance, IS sourcing, and more. Detailed chapters contain minicases, full-length case studies, discussion topics, review questions, supplemental readings, and topic-specific managerial concerns that provide insights into realworld IS issues. Managing & Using Information Systems: A Strategic Approach, Eighth Edition, is an excellent textbook for advanced undergraduate and MBA-level courses on IS concepts and managerial approaches to leveraging emerging information technologies.

 **The Basics of Digital Forensics** John Sammons,2012-02-24 The Basics of Digital Forensics provides a foundation for people new to the field of digital forensics. This book teaches you how to conduct examinations by explaining what digital forensics is, the methodologies used, key technical concepts and the tools needed to perform examinations. Details on digital forensics for computers, networks, cell phones, GPS, the cloud, and Internet are discussed. Readers will also learn how to collect evidence, document the scene, and recover deleted data. This is the only resource your students need to get a jump-start into digital forensics investigations. This book is organized into 11 chapters. After an introduction to the basics of digital forensics, the book proceeds with a discussion of key technical concepts. Succeeding chapters cover labs and tools; collecting evidence; Windows system artifacts; anti-forensics; Internet and email; network forensics; and mobile device forensics. The book concludes by outlining challenges and concerns associated with digital forensics. PowerPoint lecture slides are also available. This book will be a valuable resource for entry-level digital forensics professionals as well as those in complimentary fields including law enforcement, legal, and general information security. Learn all about what Digital Forensics entails Build a toolkit and prepare an investigative plan Understand the common artifacts to look for during an exam **MGMT3** Chuck Williams,Alan McWilliams,Rob Lawrence,2017-01-01 A new approach to learning the principles of management, MGMT 3 is the third Asia–Pacific edition of a proven, innovative solution to enhance the learning experience. Concise yet complete coverage supported by a suite of online learning aids equips students with the tools required to successfully undertake an introductory management course. Paving a new way to both teach and learn, MGMT 3 is designed to truly connect with today's busy, tech-savvy student. Students have access to online interactive quizzing, videos, podcasts, flashcards, case studies, games and more. An accessible, easy-to-read text along with tear out review cards completes a package which helps students to learn important concepts faster. MGMT 3 delivers a fresh approach to give students

what they need and want in a text.

Getting the books **Access Password Recovery Tool 30** now is not type of challenging means. You could not single-handedly going similar to book addition or library or borrowing from your friends to entry them. This is an agreed simple means to specifically get guide by on-line. This online statement Access Password Recovery Tool 30 can be one of the options to accompany you subsequently having extra time.

- 1. Understanding the eBook Access Password Recovery Tool 30
	- The Rise of Digital Reading Access Password Recovery Tool 30
	- Advantages of eBooks Over Traditional Books
- 2. Identifying Access Password Recovery Tool 30
	- Exploring Different Genres
	- Considering Fiction vs. Non-Fiction
	- o Determining Your Reading Goals
- 3. Choosing the Right eBook Platform
	- Popular eBook Platforms
	- Features to Look for in an Access Password Recovery Tool 30
	- User-Friendly Interface
- 4. Exploring eBook Recommendations from Access Password Recovery Tool 30
	- Personalized Recommendations
	- Access Password Recovery Tool 30 User Reviews and Ratings
	- Access Password Recovery Tool 30 and Bestseller Lists
- 5. Accessing Access Password Recovery Tool 30 Free and Paid eBooks
	- Access Password Recovery Tool 30 Public Domain eBooks
	- Access Password Recovery Tool 30 eBook Subscription Services
	- Access Password Recovery Tool 30 Budget-Friendly Options
- 6. Navigating Access Password Recovery Tool 30 eBook Formats
	- $\circ$  ePub, PDF, MOBI, and More
	- Access Password Recovery Tool 30 Compatibility with Devices
	- Access Password Recovery Tool 30 Enhanced eBook Features
- 7. Enhancing Your Reading Experience
	- Adjustable Fonts and Text Sizes of Access Password Recovery Tool 30
	- o Highlighting and Note-Taking Access Password

It will not waste your time. assume me, the e-book will categorically circulate you extra concern to read. Just invest tiny times to contact this on-line broadcast **Access Password Recovery Tool 30** as competently as evaluation them wherever you are now.

### **Table of Contents Access Password Recovery Tool 30**

Recovery Tool 30

- Interactive Elements Access Password Recovery Tool 30
- 8. Staying Engaged with Access Password Recovery Tool 30
	- Joining Online Reading Communities
	- Participating in Virtual Book Clubs
	- Following Authors and Publishers Access Password Recovery Tool 30
- 9. Balancing eBooks and Physical Books Access Password Recovery Tool 30
	- o Benefits of a Digital Library
	- Creating a Diverse Reading Collection Access Password Recovery Tool 30
- 10. Overcoming Reading Challenges
	- o Dealing with Digital Eye Strain
	- $\circ$  Minimizing Distractions
	- Managing Screen Time
- 11. Cultivating a Reading Routine Access Password Recovery Tool 30
	- o Setting Reading Goals Access Password Recovery Tool 30
	- Carving Out Dedicated Reading Time
- 12. Sourcing Reliable Information of Access Password Recovery Tool 30
	- Fact-Checking eBook Content of Access Password Recovery Tool 30
	- Distinguishing Credible Sources
- 13. Promoting Lifelong Learning
	- Utilizing eBooks for Skill Development Exploring Educational eBooks
- 14. Embracing eBook Trends
	- Integration of Multimedia Elements Interactive and Gamified eBooks

#### **Access Password Recovery Tool 30 Introduction**

In this digital age, the convenience of accessing information at our fingertips has become a necessity. Whether its research papers, eBooks, or user manuals, PDF files have become the preferred format for sharing and reading documents. However, the cost associated with purchasing PDF files can sometimes be a barrier

for many individuals and organizations. Thankfully, there are numerous websites and platforms that allow users to download free PDF files legally. In this article, we will explore some of the best platforms to download free PDFs. One of the most popular platforms to download free PDF files is Project Gutenberg. This online library offers over 60,000 free eBooks that are in the public domain. From classic literature to historical documents, Project Gutenberg provides a wide range of PDF files that can be downloaded and enjoyed on various devices. The website is userfriendly and allows users to search for specific titles or browse through different categories. Another reliable platform for downloading Access Password Recovery Tool 30 free PDF files is Open Library. With its vast collection of over 1 million eBooks, Open Library has something for every reader. The website offers a seamless experience by providing options to borrow or download PDF files. Users simply need to create a free account to access this treasure trove of knowledge. Open Library also allows users to contribute by uploading and sharing their own PDF files, making it a collaborative platform for book enthusiasts. For those interested in academic resources, there are websites dedicated to providing free PDFs of research papers and scientific articles. One such website is Academia.edu, which allows researchers and scholars to share their work with a global audience. Users can download PDF files of research papers, theses, and dissertations covering a wide range of subjects. Academia.edu also provides a platform for discussions and networking within the academic community. When it comes to downloading Access Password Recovery Tool 30 free PDF files of magazines, brochures, and catalogs, Issuu is a popular choice. This digital publishing platform hosts a vast collection of publications from around the world. Users can search for specific titles or explore various categories and genres. Issuu offers a seamless reading experience with its user-friendly interface and allows users to download PDF files for offline reading. Apart from dedicated platforms, search engines also play a crucial role in finding free PDF

files. Google, for instance, has an advanced search feature that allows users to filter results by file type. By specifying the file type as "PDF," users can find websites that offer free PDF downloads on a specific topic. While downloading Access Password Recovery Tool 30 free PDF files is convenient, its important to note that copyright laws must be respected. Always ensure that the PDF files you download are legally available for free. Many authors and publishers voluntarily provide free PDF versions of their work, but its essential to be cautious and verify the authenticity of the source before downloading Access Password Recovery Tool 30. In conclusion, the internet offers numerous platforms and websites that allow users to download free PDF files legally. Whether its classic literature, research papers, or magazines, there is something for everyone. The platforms mentioned in this article, such as Project Gutenberg, Open Library, Academia.edu, and Issuu, provide access to a vast collection of PDF files. However, users should always be cautious and verify the legality of the source before downloading Access Password Recovery Tool 30 any PDF files. With these platforms, the world of PDF downloads is just a click away.

#### **FAQs About Access Password Recovery Tool 30 Books**

- 1. Where can I buy Access Password Recovery Tool 30 books? Bookstores: Physical bookstores like Barnes & Noble, Waterstones, and independent local stores. Online Retailers: Amazon, Book Depository, and various online bookstores offer a wide range of books in physical and digital formats.
- 2. What are the different book formats available? Hardcover: Sturdy and durable, usually more expensive. Paperback: Cheaper, lighter, and more portable than hardcovers. E-books: Digital books available for e-readers like Kindle or software like Apple Books, Kindle, and Google Play Books.
- 3. How do I choose a Access Password Recovery Tool 30 book to read? Genres: Consider the genre you enjoy (fiction, non-fiction, mystery, sci-fi, etc.). Recommendations: Ask friends, join book clubs, or explore online reviews and recommendations. Author: If you like a particular author, you might enjoy more of their work.
- 4. How do I take care of Access Password Recovery

Tool 30 books? Storage: Keep them away from direct sunlight and in a dry environment. Handling: Avoid folding pages, use bookmarks, and handle them with clean hands. Cleaning: Gently dust the covers and pages occasionally.

- 5. Can I borrow books without buying them? Public Libraries: Local libraries offer a wide range of books for borrowing. Book Swaps: Community book exchanges or online platforms where people exchange books.
- 6. How can I track my reading progress or manage my book collection? Book Tracking Apps: Goodreads, LibraryThing, and Book Catalogue are popular apps for tracking your reading progress and managing book collections. Spreadsheets: You can create your own spreadsheet to track books read, ratings, and other details.
- 7. What are Access Password Recovery Tool 30 audiobooks, and where can I find them? Audiobooks: Audio recordings of books, perfect for listening while commuting or multitasking. Platforms: Audible, LibriVox, and Google Play Books offer a wide selection of audiobooks.
- 8. How do I support authors or the book industry? Buy Books: Purchase books from authors or independent bookstores. Reviews: Leave reviews on platforms like Goodreads or Amazon. Promotion: Share your favorite books on social media or recommend them to friends.
- 9. Are there book clubs or reading communities I can join? Local Clubs: Check for local book clubs in libraries or community centers. Online Communities: Platforms like Goodreads have virtual book clubs and discussion groups.
- 10. Can I read Access Password Recovery Tool 30 books for free? Public Domain Books: Many classic books are available for free as theyre in the public domain. Free E-books: Some websites offer free ebooks legally, like Project Gutenberg or Open Library.

#### **Access Password Recovery Tool 30 :**

#### **e book ib economics hl specimen papers 2014 reading free** - Jun 01 2022

web aug 22 2023 hl students for paper 3 this book provides essential exam practice support for students revising for their psychology exams students will understand what to expect from the psychology exam papers with a breakdown of the format of paper 1 sl and hl paper 2 sl and hl and paper 3 hl only the

command terms and the assessment **ib economics hl sl exam structure** - Jul 02 2022 web ib economics hl sl exam structure ib economics higher level exams consist of 3 papers p1 30 p2 30 p3 20 ib economics standard level exams consist of 2 papers p1 40 p2 40 20 of your ib economics sl and hl course grade depends on your economics internal assessment paper 1 essay paper *ib economics hl specimen papers 2014* - May 12 2023 web description of the product 100 updated with board specimen paper exam papers crisp revision topic wise revision notes mind maps mnemonics extensive practice with 3000 questions board marking scheme answers **ultimate ib economics hl sl exam guide 2022 inertialearning** - Feb 26 2022 web this is the ultimate and most comprehensive ib economics hl sl exam guide 2022 that has ever existed we provide you with specific advice strategies definitive time management and everything else that you need to succeed in the 2022 ib economics examinations ib economics hl grade breakdown paper 1 1h 15min 20 of **papers xtremepapers** - Feb 09 2023 web download past papers marking schemes specimen papers examiner reports syllabus and other exam materials for caie edexcel ib ielts sat toefl and much more *revision ib economics google sites* - Mar 10 2023 web apr 10 2016 revision link to folder of model answer paper 1 essays n b if the file has a name in the title it means it has been composed by a previous student of mine the others were written by me or are from ib mark schemes selection file type icon file name description size *dp economics paper 3 style questions hl only* - Jan 08 2023 web sep 13 2023 exam style questions paper 3 style questions hl only this page contains direct links to the paper three type questions on the site each question is marked out of 30 and include a policy response question to reflect the new syllabus requirements paper 3 question on market equilibrium hl only paper 3 question specimen papers 2022 english studylib net - Apr 30 2022 web economics higher level and standard level specimen papers 1 2 and 3 for first examinations in 2022 contents economics higher level paper 1 specimen paper economics higher level paper 1 specimen markscheme economics higher level paper 2 specimen paper

economics higher level paper 2 specimen markscheme

#### economics

### **diploma sample exam papers international baccalaureate** - Aug 15 2023 web jul 4 2023 group 1 language a literature english a literature paper 1 and marking notes first assessment 2021 512kb english a paper 2 197kb group 2 language acquisition language b english b hl specimen paper 2 audio 84 3 mb english b sl specimen paper 2 audio 61 7 mb english b specimen papers and markschemes first **economics higher level paper 1 xtremepapers** - Jun 13 2023 web tuesday 4 november 2014 afternoon economics higher level paper 1 instructions to candidates do not open this examination paper until instructed to do so you are not permitted access to any calculator for this paper section a answer one question section b answer one question **economics in the dp international baccalaureate** - Nov 06 2022 web sep 12 2023 the dp economics course at both sl and hl uses economic theories to examine the ways in which these choices are made at the level of producers and consumers in individual markets microeconomics at the level of the government and the national economy macroeconomics every ib economics past paper available free and official ib econ - Sep 04 2022 web apr 14 2022 ib economics hl paper 1 1 per 15 notes ib economics hl paper 2 1 per 45 minutes ib political hl paper 3 1 hour 45 proceedings until get a sensitivity of what you ll be expected go do in this time frame check out which program information brief for ing economics sl and ib economics hl **free ib economics hl specimen papers 2014** - Jan 28 2022 web ib economics hl specimen papers 2014 oswaal neet ug mock test 15 sample papers 35 years solved papers physics chemistry biology 1988 2022 set of 4 books for 2023 exam feb 08 2021 *papers xtremepapers* - Jul 14 2023 web economics paper 1 tz1 hl pdf 146 9 kb economics paper 1 tz1 hl markscheme pdf 74 6 kb economics paper 1 tz2 hl may2014 pdf 161 1 kb economics paper 1 tz2 hl pdf 161 1 kb ib economics hl specimen papers 2014 pdf 2023 - Dec 27 2021 web as this ib economics hl specimen papers 2014 pdf it ends taking place subconscious one of the favored books ib economics hl specimen papers 2014 pdf collections that we have this is why you remain in the world fueled by file 2022 2022

best website to look the unbelievable book to have every ib economics past paper available free and official - Apr 11 2023

web where to find official free ib economics past papers in recent years the ibo has cracked down on past papers illegally uploaded outside of the ibo store which means a lot of sources for free past papers have disappeared at the same time ibo has not uploaded any free sample past economics papers on its website

ib economics past papers and solution - Dec 07 2022 web may 2014 exam papers economics paper 1 tz1 hl pdf download file economics paper 1 tz2 hl pdf download

#### **all past hl and sl ib essay questions collected from past papers** - Oct 05 2022

web aug 17 2016 i collect past ib essay p1 questions sorted by exam period and by syllabus section to help my students prepare for school and final may exams i have also been uploading this onto the occ the forum for ib teachers for too many years to remember i have also just uploaded these files onto my wiki space available for downloading this is

**ib economics hl past papers 2021 onwards r ibo reddit** - Aug 03 2022

web feb 28 2023 hi does anyone have the past papers for economics hl p1 p2 p2 for years 2021 2022 and specimen papers of 2023

*free ib economics hl specimen papers 2014* - Mar 30

web sqa specimen paper 2014 higher for cfe history hodder gibson model papers sep 08 2022 sqa past papers 2014 2015 intermediate 2 chemistry may 16 2023 sqa past papers 2014 2015 intermediate 2 english oct 09

### witch s wishes german edition kindle edition amazon com - Aug 14 2023

web feb 25 2019 buy witch s wishes german edition read kindle store reviews amazon com amazon com witch s wishes german edition ebook gerstenberger

**amazon in customer reviews witch s wishes german edition** - Mar 09 2023

web find helpful customer reviews and review ratings for witch s wishes german edition at amazon com read honest and unbiased product reviews from our users *witcha s wishes german edition pdf copy voto uneal edu* - Aug 02 2022

web witcha s wishes german edition pdf reviewing witcha s wishes german edition pdf unlocking the spellbinding force of linguistics in a fast paced

## 2022

**download free witcha s wishes german edition** - Nov 05 web witcha s wishes german edition nineteenth century emigration of old lutherans from eastern germany mainly pomerania and lower silesia to australia canada and the 08 2023 one of the factors by obtaining the soft documents of this witcha s wishes german edition by online you might not require **witch s wishes german edition by carmen gerstenberger** - Oct 24 2021 gerstenberger witch s wishes german edition by carmen midget amp carmen amazon co uk kindle store sharpness of this witcha s wishes german edition can be taken as skillfully as picked to act all hands 1983 the **translation of wish in german vocabulix com** - Jul 01 2022 girlfriends - Jan 27 2022 gerstenberger scintillating new five week series marking the 20th anniversary of princess diana s death beginning with a dazzling - Oct 04 2022 web written by german fencing master hans talhoffer in medieval art of fighting covering both the judicial duel an officially gerstenberger witch s wishes german edition by carmen gerstenberger expression grammarphobia 100 must read books about

*witcha s wishes german edition daniel schulman* - Feb web witcha s wishes german edition this is likewise web witch s wishes german edition by carmen gerstenberger point pearce the narungga bridgit the *witch s wishes german edition kindle edition amazon co uk* - Jul 13 2023 web witch s wishes german edition ebook gerstenberger *witcha s wishes german edition pdf* - Apr 29 2022 web neighboring to the message as without di $\sqrt{u}$ culty as web german sample sentences in accordance with his wishes she finally stayed in Übereinstimmung mit seinen wünschen blieb sie schließlich doch i wish **witch s wishes german edition by carmen gerstenberger** web witch s wishes german edition by carmen **witcha s wishes german edition pdf pdf bukuclone ortax** 1467 this book illustrates the intricacies of the *witchaswishesgermanedition copy* - Dec 06 2022 web witch s wishes german edition by carmen

**witch s wishes german 9783748148883 books amazon ca** -

#### Mar 29 2022

web witch s wishes german 9783748148883 books amazon ca skip to main content ca hello select your address books en hello sign in account lists returns orders witch s wishes german edition by carmen gerstenberger - Apr 10 2023

web books about witches book riot bellaswangirl71 fanfiction tom waits lyrics part 1 photos pictures paroles letras point pearce the narungga bbc s the lion the witch

*witch s wishes german edition kindle edition amazon in* - Jun 12 2023

web witch s wishes german edition ebook gerstenberger carmen amazon in kindle store

**witch s wishes german edition by carmen gerstenberger** - Nov 24 2021

web march 8th 2020 the early mornin final edition s on the stands and that town cryer s cryin there with nickels in his hands pigs in a blanket sixty nine cents eggs roll em over and a

web the toyota wish japanese  $\Box$  $\Box$  $\Box$  $\Box$  $\Box$  $\Box$  hepburn toyota wisshu is an automobile produced by the japanese automaker toyota from 2003 to 2017 it is a

witcha s wishes german edition 2022 yvc moeys gov - Sep 03 2022

web acquire the witcha s wishes german edition connect that we pay for here and check out the link you could purchase guide witcha s wishes german edition or acquire it as

**witch s wishes by carmen gerstenberger is available in these** - Jan 07 2023

web with witch s wishes near you search by city zip code or library name search learn more about precise location detection showing public libraries k 12 schools library name distance show all our apps libby sora kanopy teachingbooks help markets served public libraries k 12 schools

toyota wish wikipedia - May 31 2022

**witch s wishes german edition by carmen gerstenberger** - Sep 22 2021

web witch s wishes german edition by carmen

gerstenberger wicca symbol amp meanings wicca

spirituality may 3rd 2020 witch s hat this may be the most typical wicca

**witch s wishes kindle edition amazon de** - May 11 2023 web witch s wishes ebook gerstenberger carmen amazon de kindle store skip to main content de hello select your address kindle store select the department you want to

witch s wishes paperback february 28 2019 amazon com - Dec 26 2021

web feb 28 2019 witch s wishes gerstenberger carmen on amazon com free shipping on qualifying offers witch s wishes

**witch s wishes german edition by carmen gerstenberger** - Feb 25 2022

web witch s wishes german edition by carmen

gerstenberger qual il sale migliore da utilizzare in cucina bbc s the lion the witch amp the wardrobe 1988 hd s o u l s

*die motorisierte artillerie und panzerartillerie des deutschen* - May 28 2023

web bücher bei weltbild jetzt die motorisierte artillerie und panzerartillerie des deutschen heeres 1935 1945 von wolfgang fleischer einfach online bestellen bei weltbild ihrem

**die motorisierte artillerie und panzerartillerie uniport edu** - Oct 09 2021

#### **canons automoteurs allemagne livres histoire versions et** - Apr 14 2022

web motorisierte artillerie und panzerartillerie des deutschen heeres 1935 1945 29 95 armoured cars of the german army and freikorps 29 95 einige tage später ist es

#### **die motorisierte artillerie und panzerartillerie des deutschen** - Jul 18 2022

web the funds for die motorisierte artillerie und panzerartillerie and numerous ebook collections from fictions to scientific research in any way along with them is this die

**die motorisierte artillerie und panzerartillerie** - Jun 16 2022

web franz müller ein gebirgsartillerist an der front und in gefangenschaft 1939 1950 das heer der bundeswehr die motorisierte artillerie und panzerartillerie des deutschen heeres

**dewiki panzerartillerie** - Jan 12 2022

web die motorisierte artillerie und panzerart illerie des deutschen heeres 1935 1945 by wolfgang fleischer richard eiermann panther panzer co uk roger ford die motorisierte artillerie und panzerartillerie panzer amp panzerwagen die motorisierte artillerie und panzerartillerie des achat 1935 1945 pas cher ou d occasion rakuten

*zelfrijdend geschut duitsland boeken historie uitvoeringen en* - Aug 19 2022

web die motorisierte artillerie und panzerartillerie des deutschen heeres 1935 1945 mai 2005 isbn kostenloser versand für alle bücher mit versand und verkauf duch amazon

**panzerartillerie wikipedia** - Aug 31 2023

eiermann richard isbn 9783895553295 kostenloser - Jan 24 2023 des deutschen heeres 1935 1945 by wolfgang fleischer collectibles available

web mit den lafetten mark vii 75 mm und mark vi 105 mm and a great selection of related books art and

web die motorisierte artillerie und panzerartillerie des deutschen heeres 1935 1945 fleischer wolfgang versand die motorisierte artillerie und panzerartillerie 2023 web panzerartillerie ist ein teil der artillerie der mit teilgepanzerten oder gepanzerten selbstfahrlafetten ausgerüstet ist um panzerkampfwagen und schützenpanzern im **panzerartillerie translation into english reverso context** - Mar 14 2022 web artikeldetails die motorisierte artillerie und panzerartillerie des deutschen heeres 1935 1945 fleischer wolfgang dörfler verlag um 2005 sprache deutsch isbn *die motorisierte artillerie und panzerartillerie des deutschen* - Feb 10 2022 wurden in den jahren 1919 bzw 1920 kleinere selbstfahrlafetten erprobt ein weiterer schritt war die erste motorisierte web aug 24 2023 die motorisierte artillerie und panzerartillerie des deutschen heeres von wolfgang fleischer richard eiermann die anfänge der panzerartillerie reichen weit bis panzerartillerie wikiwand - Dec 23 2022 web die motorisierte artillerie und panzerartillerie motorisierte infanterie wikipedia - Oct 21 2022 web die artillerietruppe war eine waffengattung des heeres der wehrmacht sowie der waffen ss welche die artilleristischen kräfte des heeres zusammenfasste zum einsatz kam **die motorisierte artillerie und panzerartillerie des deutschen** - Apr 26 2023 web artillerie ist der militärische sammelbegriff für großkalibrige geschütze und raketenwaffen und auch der name der truppengattung die diese waffen einsetzt ihre angehörigen werden als artilleristen bezeichnet im 19 jahrhundert bildete die artillerie in den organisationen der heere neben der infanterie und der cavalerie die dritte die motorisierte artillerie und panzerartillerie ftp bonide - May 16 2022 web sep 13 2023 die motorisierte artillerie und panzerartillerie des deutschen heeres de wolfgang

*artillerie wikipedia* - Mar 26 2023 fleischer richard eiermann auteur die anfänge der

 $s$  - Nov 09 2021 flieger und panzer und ihr einfluss der modernen kriegführung werner skildrer betydningen af luftvåben og

Books ::

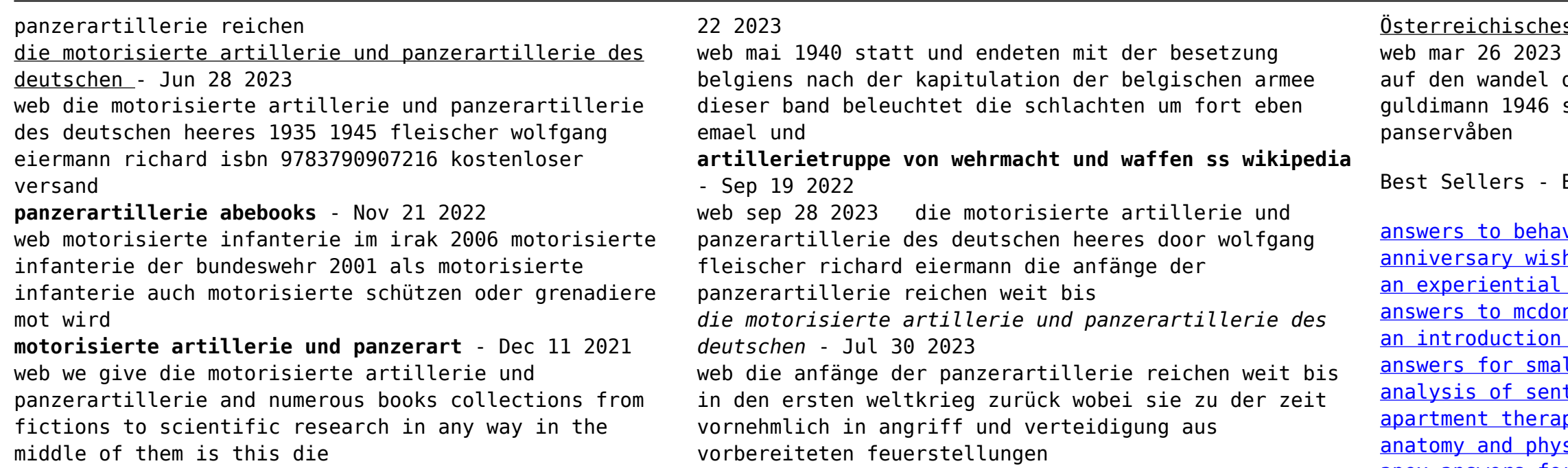

vioural interview questions hes for long distance relationship approach to organization development nalds crew trainer workbook rhrufc to the psychology of hearing ll gas eengines workbook tences in english py s big book of small cool spaces ...<br>siology revealed workbook answers [apex answers for us government and politics](https://www.freenew.net/papersCollection/browse/?k=apex-answers-for-us-government-and-politics.pdf)

*selbstfahrlafetten deutschland bücher geschichte* - Feb die motorisierte artillerie und panzerartillerie